文章编号: 1000-6788(2010)05-0899-10

文献标志码: A 中图分类号: TP391.9

# 新型仿真模型规范 SMP2 及其关键应用技术

雷永林,苏年乐,李竟杰,杨 峰,李 群

(国防科技大学信息系统与管理学院,长沙 410073)

摘 要 从四个方面总结了大型复杂仿真应用系统构建的仿真模型规范需求, 对比分析了传统的五 类仿真模型规范在支持四大需求上存在的不足,论证了 SMP2 模型规范在表示复杂仿真系统模型 上的适用性, 对 SMP2 规范较之目前流行的 HLA 和 BOM 模型规范的优越性进行了详细分析. 结 合四年来的研究和两年多来的应用实践, 讨论了成功应用 SMP2 规范的九大关键技术, 其中有些已 经在实际项目中应用,有些则给出了设计方案,作为下一步工作的指导思路.

关键词 仿真模型规范;仿真模型可移植性标准;高层体系结构;基本对象模型; SMP2 关键技术

# New simulation model representation specification SMP2 and its key application techniques

LEI Yong-lin, SU Nian-le, LI Jing-jie, YANG Feng, LI Qun

(College of Information Systems and Management, National University of Defense Technology, Changsha 410073, China)

Abstract For the development of large complex simulation systems, there are four basic model specification requirements, i.e. domain independence, platform independence, model architecture description support, simulation development and application process framework. Traditional simulation model representation specification methods fall into five categories, i.e. programming languages, simulation languages, modeling formalisms, generic simulation environments, and simulation interoperability protocols. Their shortages in meeting those four requirements are figured out. The applicability of Simulation Model Portability Standards 2 (SMP2) in representation complex simulation systems is detailed. The SMP2's advantages compared with prevalent High Level Architecture (HLA) and Base Object Model (BOM) specification are summarized. According to our four years research and more than two years application practice of SMP2, nine key application techniques for SMP2 are distilled and discussed. Among them several have been implemented and used in practical projects, the solutions of the rest are presented as the guides of next work.

Keywords simulation model representation specification; simulation model portability standard; HLA; BOM; SMP2's key techniques

### 1 引言

满足大型复杂系统仿真应用开发的需要是当前系统仿真向前发展的主要动力. 时下的组合仿真、可扩 展建模与仿真、面向服务的仿真、网格仿真、模型驱动的仿真等热点研究方向无不体现这一点. 模型是仿真 的核心. 大型复杂系统涉及复杂的学科领域和专业子系统、涉及众多的协作单位和复杂的集成关系, 使得一 个合理有效的模型规范成为复杂仿真应用项目成败的关键. 然而当前各种通行的仿真模型规范均存在这样 或那样的问题, 困扰着国内外的仿真研究和工程应用人员. 2004 年, 欧洲航天局在多年经验教训的基础上,

收稿日期: 2008-12-27

资助项目:国家自然科学基金 (60974073)

作者简介: 雷永林 (1978-), 男, 陕西大荔人, 汉, 博士, 讲师, 研究方向为复杂系统组合仿真理论与方法; 苏年乐 (1982-), 男, 福 建德化人, 汉, 博士研究生, 研究方向为多核并行仿真; 李竞杰 (1977-), 男, 吉林长春人, 汉, 讲师, 博士研究生, 研究方向为装 备体系数字化论证;杨峰(1975-),男,山东潍坊人,博士,副教授,研究方向为体系工程与仿真评估;李群(1971-),男,山东泰安 人, 汉, 博士, 副教授, 研究方向为系统论证与仿真评估.

在成熟的建模思想和先进的软件工程技术的指导和支持下, 推出了新一代仿真模型规范 SMP2 (Simulation model portability standards 2). 经过四年来的跟踪和应用实践, 我们认为, SMP2 是一种新型的可用于大型 复杂仿真应用系统开发的先进模型规范.

### 2 一种适于大型复杂仿真应用系统开发的新型仿真模型规范 SMP2

### 2.1 大型复杂仿真应用系统对仿真模型规范的要求

所谓仿真模型规范, 简单地说就是代表计算机向建模人员提出的要求, 建模人员按照这些要求定义模型 可以确保得到计算机的正确执行. 当然这是最基本的要求, 现代模型规范不仅要考虑计算机的"理解"需要, 还要更多地支持建模的友好性、仿真的高效性、集成的便捷性、模型的重用性以及其它具体问题所施予的特 性需求. 对于大型复杂仿真应用系统的开发, 以下仿真模型规范需求在一般的大型仿真应用项目上都比较典 型,也是先进仿真模型规范的发展方向 [1].

1) 领域无关性 大型复杂系统一般涉及许多专业领域、这要求仿真模型规范的设计不能面向具体的领域、 而应采用领域无关的建模元素,如实体、对象、组件、属性、信号等通用建模元素. 但同时建模友好性的要求 又需要这些通用建模元素能够方便地扩展为支持不同领域概念自然表示的抽象建模元素,如电阻、质量、力、 弹道、命令、同步、跟踪、扫描、转换器等.

2) 平台无关性 平台包括三层含义, 一是编程语言, 二是支撑平台, 三是仿真器. 复杂系统不同子系统可 能有不同的编程语言需求,如用于科学计算的 FORTRAN 语言,用于半实物接口的 C 语言,用于架构描述和 流程控制的 C++ 语言等, 仿真模型规范应该是语言无关的, 应该支持到不同编程语言的映射. 支撑平台是 对底层计算和通信设备的抽象, 模型规范既要屏蔽建模人员对支撑平台细节的了解需要, 也要支持到不同支 撑平台的自动映射. 仿真器为仿真模型提供运行相关服务, 仿真平台无关性要求仿真模型规范权威地定义好 仿真模型组件和仿真器之间的服务接口,从而使得仿真模型不限定于某一具体的仿真工具, 使得大型机构或 组织(内部涉及使用不同工具的小单位)构建独立的能被普遍接受的仿真模型库成为可能.

3) 支持仿真模型架构描述 架构是对系统元素组成以及元素间关系的抽象描述. 仿真模型架构描述是各 种仿真建模方法的主要功能, HLA 等互联协议方法对模型架构的简化处理 (如不支持层次化结构、仅关注系 统接口等) 使得模型成员的开发失去了有力的架构指导, 造成了当前应用过程中存在的开发困难、理解困难、 重用困难等问题. 优秀的仿真模型规范应避免这一问题, 例如通过兼容各种模型设计方法支持模型架构的描 述.

4) 支持仿真开发与使用全过程 仿真模型规范在一定程度上限定了仿真的开发与使用方法, 因此有 HLA 仿真方法、Petri 网仿真方法等提法. 大型复杂仿真应用系统的开发本身就是一项复杂的系统工程, 不仅要求 仿真模型规范对整个开发过程提供方法论指导、而且要对各个阶段涉及的资源和形成的产品(如大量的输入 输出数据、不同版本的模型、各种情形的想定、不同组合下的实验方案等)进行规范.

#### 2.2 传统的仿真模型规范存在的不足

传统上的仿真模型规范可划分为以下五种类型, 各自对以上四点需求的支持 (参见表 1) 和存在的不足 简述如下.

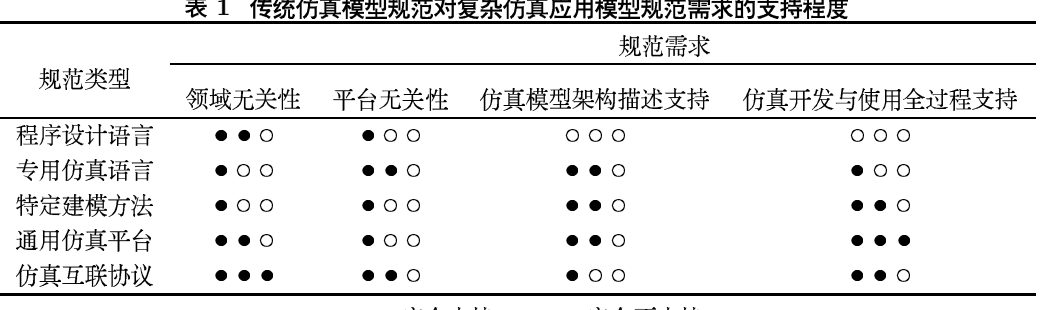

●●●完全支持 ○○○完全不支持

1) 基于程序设计语言的模型规范 完全基于程序设计语言描述模型主要出现在仿真技术发展的初期, 目 前简单问题的仿真模型也有直接使用程序设计语言建模的情况. 显然, 程序设计语言基本不支持对复杂仿真 问题的四大模型规范需求. 注意程序设计语言尽管是领域无关的, 但缺乏对面向领域扩展的支持.

2) 基于专用仿真语言的模型规范 仿真语言一般是从程序设计语言的模块库发展而来的, 即将一些对仿 真建模或者对特定领域的仿真建模通用的模块设计为仿真语言的建模原语、将仿真控制调度与执行的通用模 块独立出来形成仿真语言的仿真器. 典型的仿真语言如面向连续系统仿真的 CSSL 语言、面向离散事件系统 仿真的 GPSS 语言、面向网络系统仿真的 SLAM 语言、面向多领域物理仿真的 Modelica 语言等. 专用仿真 语言面向对应的领域设计因而一般领域无关性较差. 平台无关性上一般语言都可以生成底层的程序设计语 言代码. 架构描述上许多语言都嵌入了高层的建模方法功能. 开发和使用过程支持上则考虑很少, 尤其是对 大型复杂应用存在先天不足.

3) 基于特定建模方法的模型规范 特定建模方法是指基于某数学形式体系设计的模型规范, 如有限状态 机、事件图、Petri 网、系统动力学、Bond 图等. 特定建模方法一般都有其使用范围, 一般很难方便地描述复 杂系统的所有子系统. 平台无关性上因大部分建模方法一般不存在统一的表示规范 (不同的表示语法和不尽 一致的表示语义), 造成针对同一建模方法存在着多种不能互用的仿真工具, 平台无关性较之专用仿真语言的 情形要差. 特定建模方法在子系统架构描述上一般比较有效, 对于复杂仿真应用的整体架构则表现不足. 特 定建模方法一般有相应的仿真支撑平台, 因此在仿真开发与运行过程上有较好的支持.

4) 基于通用仿真平台的模型规范 通用仿真平台是指能够提供多种建模方法和多领域模型概念支持的 仿真平台, 典型的如 Simulink, Simulink 既能支持框图和状态图两种建模方法, 又能通过包支持不同领域概 念的抽象表示. 通用仿真平台一般在仿真开发与使用过程支持上表现较好, 模型的平台无关性则是其主要弱 项. 另外所支持的建模方法种类有限、不合适作为复杂仿真应用系统的解决方案.

5) 基于仿真互联协议的模型规范 仿真互联协议 (如 CORBA、DIS、HLA) 是目前复杂仿真应用领域使 用最多的一类仿真方法,因其仿真模型规范仅限定子系统间的接口而不限制内部的结构和行为表示, 提供了 充分的开发柔性而被国内许多研究和应用人员所推崇,然而随着应用的深入,柔性的对立面 -- 弱规范性 的不足逐渐表现出来、主要问题是缺乏对模型成员架构描述的支持、造成模型开发工作量大、模型可理解性 差,影响集成和重用.

### 2.3 一种新型的大型复杂仿真系统模型规范 SMP2

1) SMP2 简介

SMP2标准是欧航局 (ESA)于 2004年推出的面向重用的仿真模型描述规范, 当前的版本是 1.2, 其前身 是 1994 年提出的 Model-API 规范和 1998 年推出的 SMP 规范 [2-3]. SMP2 标准的目的是提供一个模型开 发框架, 以实现仿真模型的 (计算) 平台独立、跨仿真平台互用和重用. SMP2 采用了模型驱动的思想, 在高层 定义了公共概念, 在低层定义了公共的类型, 要求仿真模型的开发基于公共类型, 采用公共概念, 以确保模型 的平台无关性和重用性. SMP2 在很多方面采用了最新的软件工程技术, 例如采用面向对象技术支持仿真模 型的设计时刻和运行时刻;采用模型驱动思想支持仿真模型的平台无关模型和平台相关模型;采用 UML 和 XML 技术支持仿真模型设计信息 (Catalogue)、组合装配信息 (Assembly)、仿真运行调度信息 (Schedule) 的表示与存贮;采用基于组件的软件工程的思想支持仿真模型与仿真服务的组件化设计、区分组件的接口与 实现; 在系统开发上支持系统工程、仿真工程、软件工程三个抽象层次. SMP2 的顶层架构参见图 1.

### 2) SMP2 对上述模型规范需求的支持

领域无关性支持. SMP2 的仿真模型定义语言 (SMDL) 是基于面向对象、面向组件、模型驱动等先进建 模思想设计出的独立于具体应用领域的仿真模型描述语言. 基于 MDA 使得 SMP2 可以方便地利用 UML 对 SMP2 仿真模型进行图形化描述, 利用 UML 的 Profile 扩展机制, 可以方便地设计出面向具体领域的高层建 模语言.

平台无关性支持. 利用 SMDL 描述的仿真模型是 MDA 中的平台无关模型 (PIM), 可以自动映射为不同 编程语言的平台相关模型 (PSM). SMP2 提供的仿真组件模型 (SCM) 权威地定义了仿真模型与仿真器之间 的组件接口, 使得 SMP2 仿真模型组件可以方便地移植到各种实现了 SCM 仿真器接口规范的仿真工具中进 行仿真.

仿真模型架构描述支持. SMDL 提供了优秀的架构描述规范, 包括基于类、基于接口和基于组件三类静 态架构设计规范,还包括基于事件、基于数据两类行为架构描述规范,可以支持连续离散混合模型的描述.借 用 UML 的 Profile 扩展机制和 MDA 提供的 QVT 模型变换机制, 可以将各种建模方法映射到 SMDL 上, 从 而支持仿真模型架构的多样化描述.

仿真开发与使用全过程支持. SMP2 规范将 SMP2 仿真开发和使用过程分为四个阶段 (见图 2): 设计、 开发、集成、运行, 在每个阶段都设计了模型规范, 设计阶段定义了 Catalogue 设计模型规范, 开发阶段定义 了 SCM 仿真模型组件接口规范, 集成阶段定义了 Assembly 装配模型规范, 运行阶段定义了 Schedule 调度 模型规范. 这使得仿真开发可以按阶段分解, 多人员遵循规范独立进行, 不仅使得整个过程有据可循, 而且大 大简化了大型复杂仿真应用的开发管理工作.

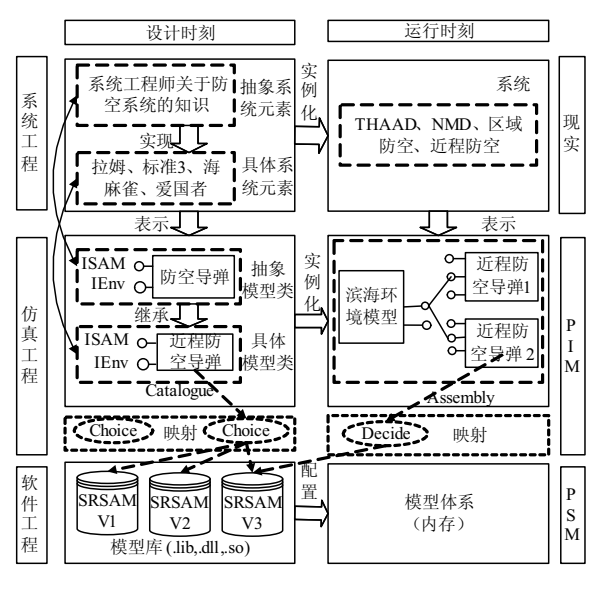

图 1 SMP2 顶层架构

图 2 SMP2 仿真系统一般开发过程

可执行

仿真模型

开发

代码

生成器

模型相

架代码

编译器

设计

Catalogue

编辑器

Catalogue

文档

Catalogue

校验工具

莫型算法

代码

集成

Assembly

编辑器

Assembly

Assembly

校验工具

文档

执行

Schedule

编辑器

Schedule

文档

仿真运行

环境

#### 2.4 SMP2 和 HLA、BOM 的比较

SMP2 不仅能够有效支持上述四类仿真模型规范需求, SMP2 的另一大突出优势是对模型重用的支持. 尽管 HLA 明确将重用作为除互操作之外的第二大目标, 但所能支持的模型重用程度相对有限 [4], 为此 SISO 推出了基本对象模型 (BOM) 规范 <sup>[5-6]</sup>, 试图弥补 HLA 在重用支持上的不足. 表 2 是对 SMP2 和 HLA 以 及 BOM 之间的详细比较, 从中可以看出 SMP2 较之 HLA 以及 BOM 规范的优越性.

### 3 SMP2 的关键应用技术

作为一种先进的新型模型规范, SMP2 的成功实施离不开有力的支撑平台和应用层的关键技术. 经过两 年多的应用实践,我们认为, SMP2 的推广应用必须解决好以下关键应用技术 (见图 3).

### 3.1 图形化模型设计技术

支持图形化建模是主流建模方法和建模工具的共同特征. 模型设计是 SMP2 仿真开发过程的第一阶段, SMP2 所提供的原型工具 xSimTool 仅支持树状节点编辑的模型设计方式, 不易理解, 容易出错. 我们基于 UML 的 Profile 扩展机制, 建立了 UML 类图元模型到 SMP2 Catalogue 元模型的映射关系, 设计了 UML Profile for SMP2 Catalogue (UPSC), 可支持 SMP2 设计模型的可视化编辑, 并通过 XSLT 变换技术自动生 成 Catalogue 模型 (参见图 4).

另外, 对于 SMP2 装配模型也可以通过 Profile 机制将 UML 组合图元模型映射到 Assembly 元模型, 并 通过类似的方式实现 Assembly 的可视化编辑与生成.

### 3.2 自动化模型装配技术

装配是继设计和开发之后的第三阶段.对于涉及大量模型实例并且相互之间链接关系较多的应用、xSim-Tool 提供的树状 Assembly 编辑工具很不直观而且工作量非常大, 对于需要较多地调整装配结构的应用, 尤 其不方便. 结合应用需求我们设计了两种 Assembly 图形化自动生成方式:

1) 对于 Catalogue 模型固定不变, 模型实例间关系相对确定的情况, 设计了基于想定的 Assembly 生成 工具(图5),用户主要(图标拖放式)建立想定中的实体及其隶属关系,实体之间复杂的交互链接在后台根据 模式自动生成. 例如对于导弹攻防对抗应用, 用户主要关心攻防双方的实体部署数量和部署位置, 攻防双方 的交战关系 (探测、打击、指控等) 完全可以根据模型类型自动生成链接. 另外, 对于 Catalogue 模型可变、模 型实例间关系相对确定的情形,我们还开发了更通用的想定编辑工具.

2) 对于 Catalogue 模型和模型实例间关系均可变的情形, 如工业设计部门的多学科模型仿真集成应用 问题, 需要类似 Simulink 的模块式组合图形化编辑功能, 其中不同的 Catalogue 中的不同 SMP2 模型确定 了不同的可装配模块, Catalogue 中定义的 SMP2 模型 Field、EventSource、EventSink、Interface 确定了可 装配模块的链接端口,通过将可装配模块拖放在图形化编辑区域,并链接不同模块间的对应端口,即完成了 装配,可在此基础上自动生成 Assembly 装配文件.

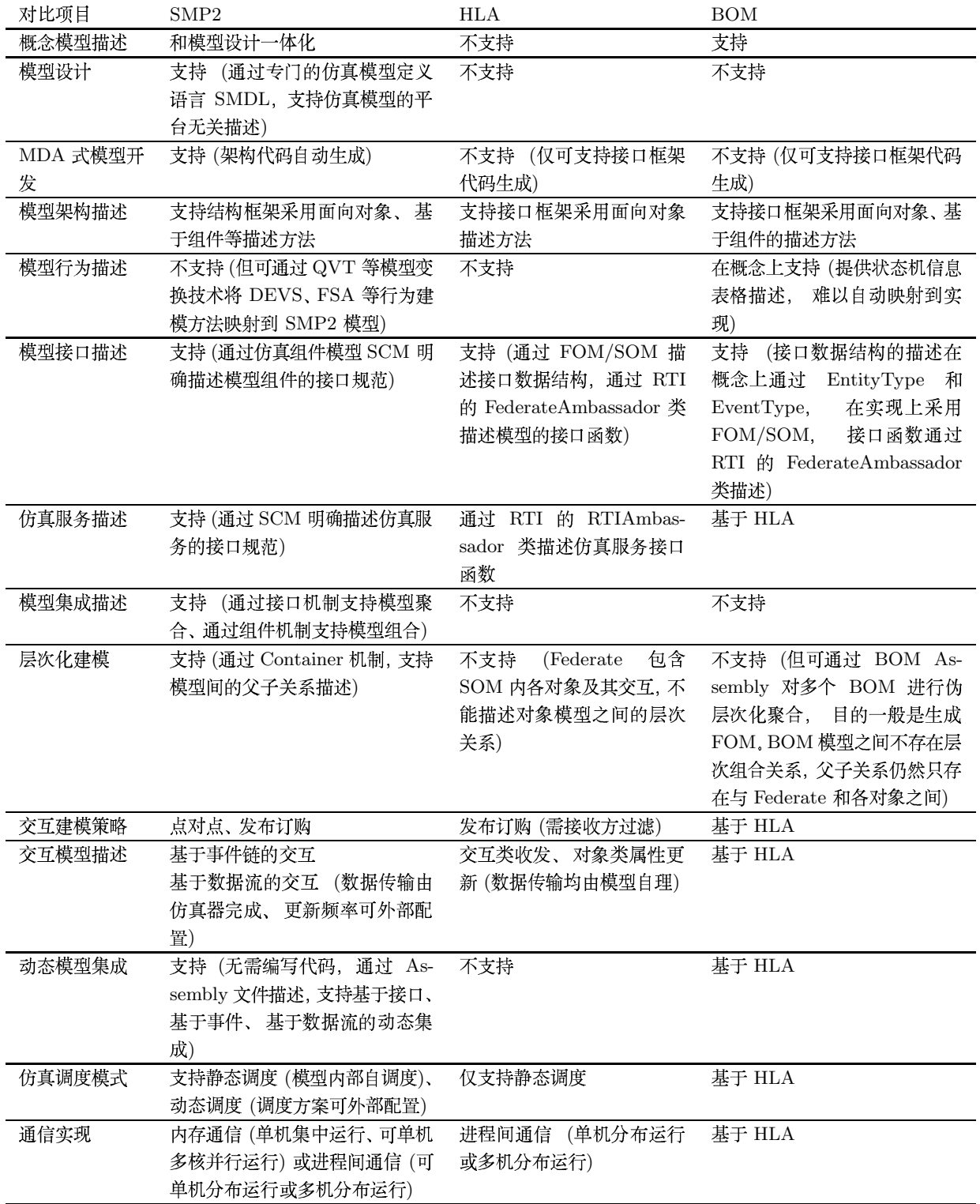

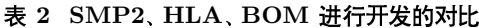

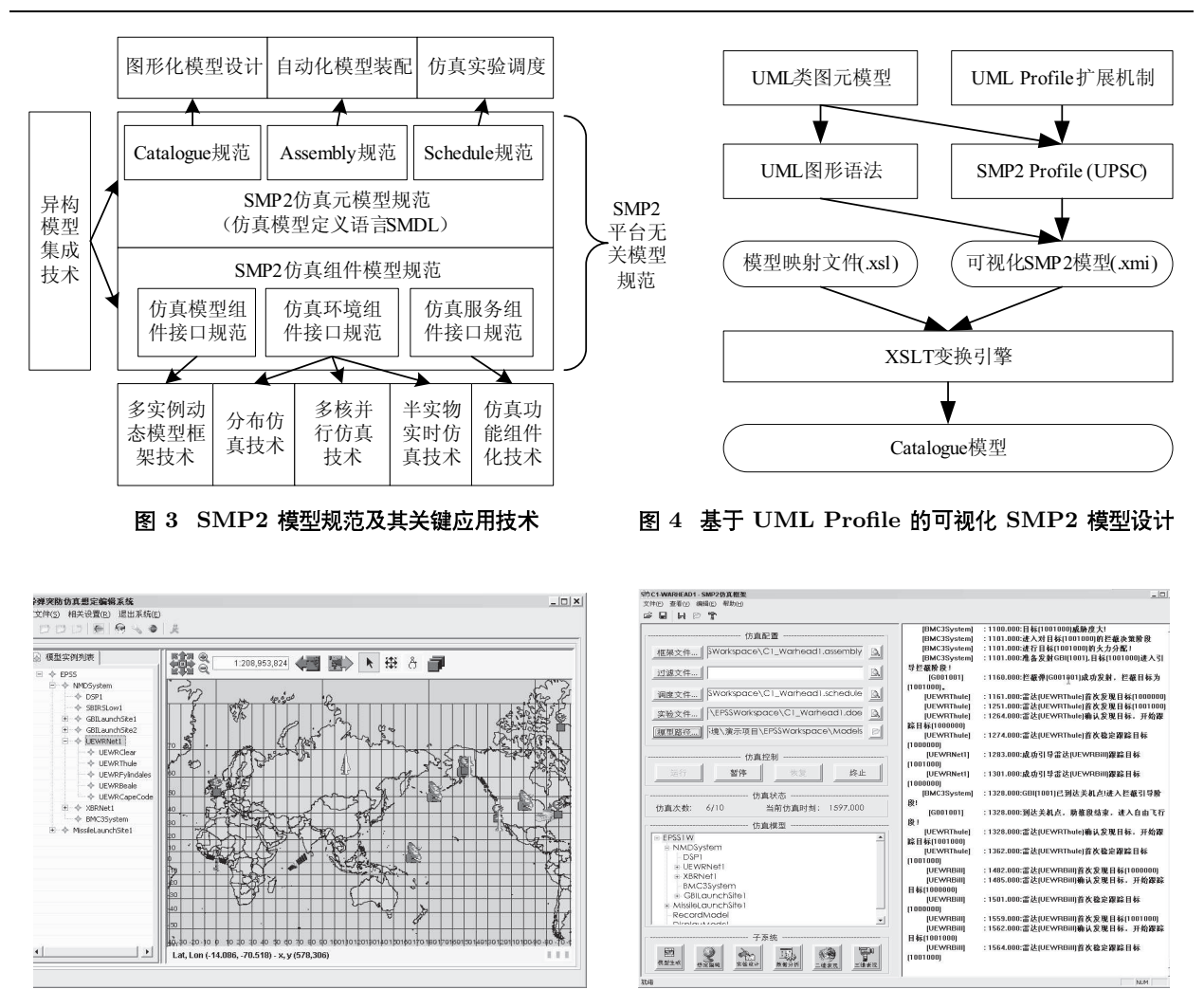

图 5 基于想定编辑的 Assembly 生成

### 图 6 SMP2 仿真实验调度引擎运行界面

## 3.3 仿真实验调度技术

SMP2 提供了模型调度机制的描述规范 (Schedule 语言), 基于 SMP2 的仿真实验则需要一次性安排大 量的仿真运行次数, 以探索实验空间或为蒙特卡罗分析提供足够样本, 这一工作则需要在仿真器的基础上编 制仿真实验调度引擎来完成. 实验引擎 (见图 6) 需要载入实验方案 (也称实验框架文件), 在不同的运行序次 上设置 Assembly 中模型实例的不同参数值, 并根据要求对仿真终态数据和状态数据进行采集.

## 3.4 多实例动态模型框架技术

将 SMP2 规范用于体系对抗仿真时常常会遇到模型的多实例问题. 例如防御方部署的多枚拦截弹、如果 单独建模然后多实例化装配, 则一方面 Assembly 文件的编写和维护工作量非常大, 另一方面一次仿真之前 并不能确定需要实例化多少枚,为满足要求一般会全部或留有余量地实例化等待指控系统发射命令, 从而影 响了运行效率. 实际上, 对于类似拦截弹这种多实例间装订参数无明显区别的模型, 可以采用动态实例化的 模型框架技术. 以宙斯盾系统标准 II 型导弹为例, 可建立标准 II 导弹类型代理模型 SM2, 为其定义载弹量 输入参数和耗弹量状态参数, 并定义与指控系统和拦截目标之间的相关接口. 在 SM2 模型内部, 根据发射命 令动态创建标准 II 导弹实例, 并调度所有发射的模型实例同时运行, 分发相关数据. 图 7 给出了标准 II 导 弹模型的动态实例化模型框架, 其中 SM2 类为 SMP2 模型规范生成的模型框架, 完成和仿真器的接口连接 工作; CMySM2 类为根据 Catalogue 中的 SM2 模型信息生成的模型框架, 在其中定义了一个包含实际标准 II 导弹实例 (用 CSM2Entity 类描述) 的容器 m\_mapSM2List, 在 CMySM2 的相关函数中实现对该容器中 所有实例的调度控制.

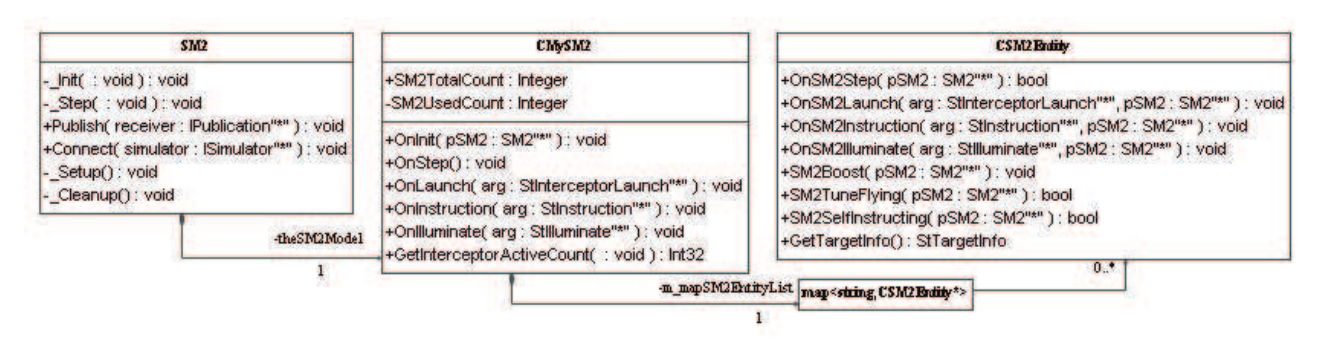

#### 图 7 动态实例化模型框架 —— 以标准 II 导弹模型为例

#### 3.5 仿真功能组件化技术

SMP2 定义了日志、调度、时间管理、事件管理四大类必须提供的服务, 对于其它类型的服务要求, 如仿 真可视化、数据采集等, 则需要自行设计服务接口并实现服务组件. 这里以表现功能为例讨论自定义服务组 件的设计.

首先设计表现模块的服务接口. 图 8(a) 给出了某应用中表现服务接口 IDisplay 的 UML 规范, 包括设置 模型实体空间位置和姿态的函数接口 SetEntityPosition 和触发特殊表现效果的函数接口 TrigFx. 其次要实 现一个表现服务模型, 该模型继承自 IDisplay 接口, 后者则继承自 SMP2 的 IService 接口 (见图 8(b)). 第三 步是实现该表现服务模型(可在自动生成的框架代码上进行),例如我们将实体模型通过上述接口发布的表现 数据通过 RTI 接口发布给通用型表现工具 SimPVD 和 SimStealth. 此外, 应在该表现模型组件的构造函数 中向仿真器注册 IDisplay 服务, 如图 8(c) 序列图中的第 2 号消息. 这样在模型中就可以在仿真的 Connect 阶段向仿真器查询该服务,并在需要表现的地方通过该服务的指针访问相关表现接口,如图 8(c) 所示.

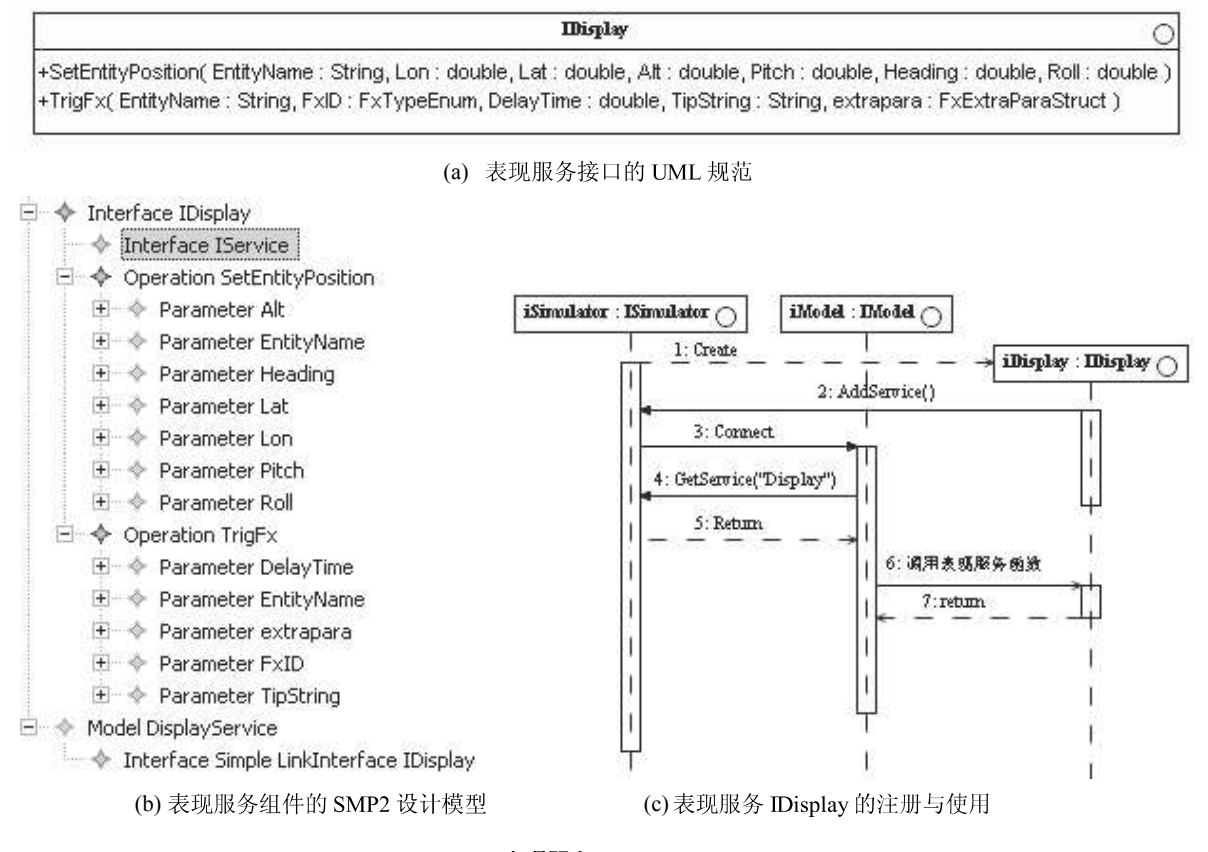

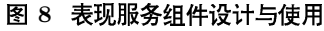

#### 3.6 分布仿真技术

尽管一般的面向论证的分析型仿真都是集中式运行的,但对于有些应用(例如某模块相对于其它模块计 算量非常大,或整个仿真的运算量非常大,希望提高单次仿真运行的速度)分布式功能仍然是必要的. 分布式 仿真主要是仿真引擎底层的通信与同步实现问题、与上层的模型规范无关、模型不应因引擎计算的分布与否 而修改代码. 在 SMP2 仿真架构下进行分布式仿真的体系结构方案如图 9 所示.

其中仿真对象数据库存贮仿真中所有模型中公布给仿真器的状态数据、消息服务负责实现仿真对象数据 库在不同节点间的同步. 分布式的 SMP2 仿真引擎将负责使用消息服务实现仿真时钟的同步管理. 对于普 通网络, 消息服务可使用基本的 Socket 通信 (速度快) 或 RTI 通信 (开销大); 对于反射内存实时网络, 消息 服务可使用实时网络提供的反射内存编程接口直接进行, 也可以使用支持实时网络的 RTI.

#### 3.7 多核并行仿真技术

当前计算机处理器的发展已经正式进入多核时代, 并由多核 (Multi-Core) 向众核 (Many-Core) 发展. 串 行 SMP2 仿真引擎在单线程内运行、无法充分利用多核平台上的多核计算资源. SMP2 多核并行仿真试图在 不修改或最少修改模型的前提下, 将仿真计算量均匀的分配到处理器的多个核上, 最大程度地提高仿真运行 速度. SMP2 并行运行可在两个层次上进行: 实验层次和模型层次.

实验层次并行通过多个线程 (线程到核的分配由操作系统完成) 同时运行多次实验来实现. 线程之间不 必进行交互, 因此实现较为简单, 加速效果非常明显. 模型层次的并发性通过同时创建多个线程, 每个线程 负责若干个模型实例的运行来实现. 时间同步、模型划分是模型层次的并发性需要解决的两个主要问题. 时 间同步是并行仿真的核心问题,线程之间通过时间同步协议保证并行仿真能够正确地重现物理系统的因果关 系. 模型划分对有效提高仿真运行速度非常重要,研究如何将模型实例分配到线程中. 模型划分算法既追求 平均化各个线程的计算量,又追求最小化各个线程之间的交互量.

基于共享内存并行编程库 OpenMP, 我们开发了 SMP2 仿真实验引擎的并行化版本, 实现了实验层并行 和初步的模型层并行运行, 在八核平台上的运行界面参见图 10.

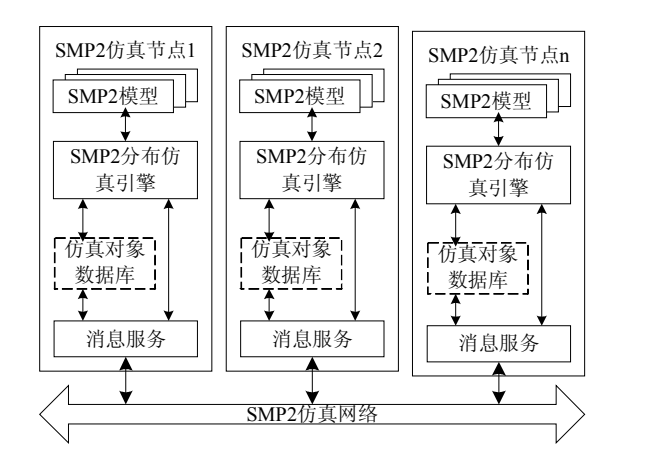

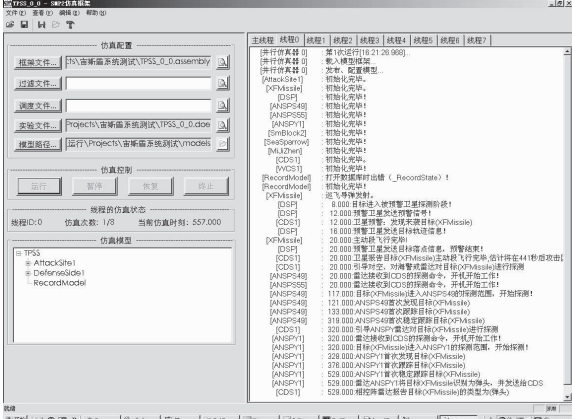

)<br>2 : Ve... | [3] Niers... | [7] 3 N... - | 國 1-45... | @ [0ye#? | ] y cycns... | [하 172

#### 图 9 SMP2 分布式仿真架构

#### 图 10 SMP2 多核并行仿真实验引擎

#### 3.8 半实物实时仿真技术

对于航天总体部门的系统级仿真应用, 常常需要集成半实物系统进行仿真. 半实物仿真主要涉及实时仿 真引擎和半实物接口两个方面的关键技术. SMP2 是欧航局大型工程仿真领域形成的模型标准, 已经考虑 了实时仿真问题. SMP2 规范中通过 Zulu 时间支持实时仿真, 在调度接口 IScheduler 中提供了 AddZulu-TimeEvent 函数接口:

EventId AddZuluTimeEvent (in IEntryPoint entryPoint,

in DateTime zuluTime, in Duration cycleTime, in Int64 count);

基于 SMP2 连接半实物系统仿真的示意性方案如图 11 所示. 其中的关键是建立一个半实物系统的代理 模型,代理模型负责从仿真主机的反射内存中读取半实物系统运行数据,对这些数据的访问通过代理模型的 接口进行,代理模型还负责将要传输给半实物系统的控制信号数据写入反射内存, 通过反射内存网络的工控 机一端进行读取, 转换并输送给半实物系统. 代理模型和气动、弹道等模型一样, 也是符合 SMP2 规范的模 型, 只是其功能算法由半实物系统实现.

#### 3.9 异构模型集成技术

支持已有异构仿真模型的集成对于仿真模型规范得到使用单位的接受非常重要. 应用单位一般对两类 已有模型的集成问题感兴趣: 基于商用仿真工具的仿真模型、自研的仿真模型算法模块. SMP2 提供的元模 型层规范和组件层规范可支持对这两类模型的集成.

1) COTS 仿真模型集成 - 以 Simulink/Stateflow 为例

Simulink/Stateflow 是被普遍使用的一款仿真工具, 所提供的众多模块包可以支持不同专业领域仿真模 型的设计, 在实践中也被许多单位所采用, 因此将 Simulink/Stateflow 集成到 SMP2 仿真中具有重要意义. Simulink/Stateflow 具有较好的开放性, 通过附带的 RTW 工具可以生成 Simulink/Stateflow 模型的 C 行为 代码,这些代码可以方便地封装为 SMP2 组件模型, 从而加入到 SMP2 仿真中. 集成 Simulink/Stateflow 的 方案如图 12 所示.

其中的关键技术是设计模型生成工具, 需要建立 Simulink/Stateflow 数据模型到 SMP2 元模型的映射关 系, 生成的 Catalogue 模型文件可以直接嵌入到拟集成到的仿真应用的 Catalogue 文件中. 另外需要将 RTW 工具生成的 C 行为代码自动嵌入到 SMP2 代码生成器生成的 C++ 模型框架代码中. SMP2 仿真应用的 Assembly 装配模型中需要在集成 Catalogue 模型的基础上建立被集成模型的实例, 并通过 UUID 关联到封 装形成的 SMP2 组件模型实现文件.

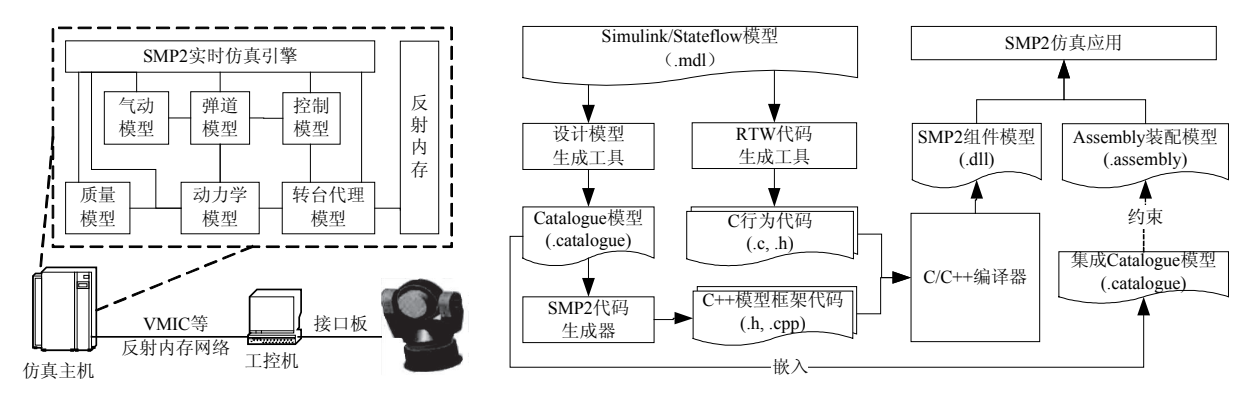

图 11 SMP2 实时半实物仿真架构

图 12 集成 Simulink/Stateflow 模型到 SMP2 仿真

#### 2) 外部自研仿真模型集成

外部自研仿真模型是指各应用单位直接基于高级程序设计语言(C++、FORTRAN 等) 编写的算法或实 体仿真模型, 前者如由自动目标识别专业人员开发的目标识别算法模块, 后者如由弹道设计专业人员设计的 拦截弹实体模型. 这些模型的集成和 Simulink 模型的集成类似, 不同之处是自研模型的 Catalogue 模型必须 根据自研模型文档进行设计,并在此基础上生成框架代码,然后将自研模型以源代码或动态链接库的形式嵌 入, 嵌入时需要对框架代码中的数据结构和自研模型中的数据结构进行编组 (Marshalling), 对不同的调用机 制进行桥接(例如自研拦截弹模型可能仅提供了单实例的调度接口,对于需要多实例的情形,则需要编写批 编组和批调度代码), 最终形成可用的 SMP2 组件模型.

#### 4 结论

SMP2 是一种先进的可用于复杂仿真应用系统开发的新型仿真模型规范, 采用了最新的建模思想和软件 工程技术, 支持仿真模型重用和异构模型集成, 有望弥补当前普遍使用的 HLA 标准在应用过程中存在的不 足. 同 SMP2 在模型规范上的先进性相比, 在支撑平台上还存在许多需要针对实际应用加以解决的关键技术 问题, 本文结合两年多来的 SMP2 仿真应用实践讨论了一些经常遇到的典型技术问题 (其中 1 支持设计阶 段, 4、5、9 支持开发阶段, 2 支持集成阶段, 3、6-8 支持运行阶段), 有些已经解决<sup>[7-10]</sup>, 其余的则是当前的 工作重点.

#### $5\overline{)}$ 致谢

本文的关键应用技术需求的提出要感谢二炮装备研究院武器所、航天科技集团一院一部、航天科技集团

一院十四所、航天科技集团三院三部等应用单位.

### 参考文献

- [1] Lei Y L, Song L L, Wang W P, et al. A metamodel-based representation method for reusable simulation model[C]//Proceedings of the 2007 Winter Simulation Conference, Washington, United States of America, IEEE CS Press, 2007, 12: 851–858.
- [2] European Space Agency. SMP 2.0 Handbook Issue 1 Revision 2[Z]. EGOS-SIM-GEN-TN-0099, 2005, 10.
- [3] Alastair P. Overview of the SMP2 standard[C]//6th NASA/ESA Workshop on Product Data Exchange, Friedrichshafen, Germany, 2004, 4: 145–153
- [4] IEEE Std 1516.1-2000. IEEE Standard for Modeling and Simulation High Level Architecture Federate Interface Specification[M]. 2000.
- [5] SISO Base Object Model Product Development Group. Base Object Model (BOM) Template Specification[Z]. SISO-STD-003.1-DRAFT-V0.12, 2005, 10.
- [6] Gustavsonm P, Scrudder R, Lutz R, et al. Understanding the BOM metadata and making it work for you[C]//Proceedings of the 2005 Spring Simulation Interoperability Workshop, San Diego, United States of America, IEEE CS Press, 2005, 4: 05S-SIW-084.
- [7] 李群, 王超, 朱一凡, 等. 基于 MDA 的仿真模型开发与集成方法研究 [J]. 系统仿真学报, 2007, 1: 272–276. Li Q, Wang C, Zhu Y F, et al. MDA based simulation model development and integration methodology[J]. Journal of System Simulation, 2007: 272–276.
- [8] 王维平, 雷永林, 李群. 基于 MDA 的 DEVS/SMP2 变换模型研究 [J]. 系统仿真学报, 2008, 11: 6033-6038. Wang W P, Lei Y L, Li Q. A transformation model from devs to smp2 based on MDA[J]. Journal of System Simulation, 2008, 11: 6033–6038.
- [9] 赵新, 雷永林, 李群, 等. 基于 SMP2 的导弹攻防仿真想定编辑系统研究 [J]. 系统仿真学报, 2009, 6: 3238–3240. Zhao X, Lei Y L, Li Q, et al. Design and implementation of scenarios edit system for SMP2-based simulation of missiles penetration[J]. Journal of System Simulation, 2009, 6: 3238–3240.
- [10] Su N L, Hou H T, Yang F, et al. Optimistic parallel discrete event simulation based on multi-core platform and its performance analysis[C]//2009 International Workshop on Multi-Core Computing Systems, Fukuoka, Japan, IEEE CS Press, 2009, 3: 675–680.